# Laboratorios Remotos: Actualidad y Tendencias Futuras

# Remote Laboratories: Current and Future Trends

# Ronald Zamora Musa

*Facultad de Ingeniería, Corporación Universidad de la Costa – CUC, Barranquilla, Colombia*  rzamora2@cuc.edu.co

*Resumen—***El uso y apropiación de las Tecnologías de la Información y de la Comunicación (TIC) ha facilitado el surgimiento de nuevas tendencias de aprendizaje, acompañadas por el desarrollo de un nuevo tipo de laboratorio que utiliza técnicas modernas de ingeniería para lograr la tele-operación de equipos y dispositivos que se encuentran en un sitio remoto desde cualquier lugar con acceso a Internet.** 

**Los Laboratorios Remotos (LR) son herramientas tecnológicas compuestas por software y hardware que les permite a los estudiantes de manera remota realizar sus prácticas como si estuvieran en un Laboratorio Tradicional (LT), generalmente el acceso se realiza a través de Internet o mediante una red académica de alta velocidad como RUTA CARIBE-RENATA para el caso de Colombia [1].** 

**Este artículo presenta reflexiones sobre la actualidad de los Laboratorios Remotos así como, las características y relaciones entre los elementos que conforman su entorno existente, de la misma manera se muestran las tendencias y trabajos futuros a manera de conclusiones.** 

*Palabras claves—* **Acceso Remoto, Entornos Inmersivos, Instrumentos Virtuales, Laboratorio Remoto, LabVIEW***.* 

*Abstract--* **The use and appropriation of the information and communication technology (ICT) has led to the appearance of new trends in learning, accompanied by the development of a new type of laboratory that uses modern techniques of engineering to tele-operate computers and devices that are in a remote site from anywhere with Internet access.** 

**Remote Laboratories (RL) are technological tools composed of software and hardware that allows students to remotely conduct their practice as if in a Traditional Lab (TL), access is usually via the Internet or through a network high-speed academic RUTA CARIBE RENATA for the case of Colombia.** 

**This article presents reflections of the currently of Remote Laboratories, characteristics and relationships between the elements that make up your existing environment, the same way shows the trends and future work as conclusions.** 

*Keywords—* **Immersive Environments, LabVIEW, Remote Access, Remote laboratory, Virtual Instruments** 

## I. INTRODUCCIÓN

Un laboratorio tradicional tiene sesiones prácticas en un horario fijo programado periódicamente y con un tiempo limitado para la finalización de la actividad y en ocasiones el estudiante siente que no alcanzo todos los objetivos o que no comprendió con suficiencia todas las experiencias del laboratorio; llevando esto a la posterior búsqueda de otros espacios de tiempos disponibles para poder terminar las tareas asignadas, labor que regularmente no puede ser realizada debido a que ya el laboratorio se encuentra ocupado en otras clases, investigaciones o consultorías.

El inconveniente de tiempo y espacio de los laboratorios tradicionales es solventado con la implementación de un laboratorio remoto; dicha implementación es un concepto nuevo, la cual no implica reemplazo de los LT o de la infraestructura actual, los LR llegan a complementar la educación de los estudiantes incluyendo tecnología a su formación, además un diseño adecuado puede proporcionar: realización de experiencias remotas con equipos reales, es decir tele-presencia en el laboratorio y análisis de datos experimentales reales con flexibilidad en el desarrollo del laboratorio debido a la posibilidad de elegir tiempo y lugar para su realización [2].

El documento está estructurado de la siguiente manera, en la sección que viene a continuación se realiza una reflexión desde una perspectiva analítica acerca de la actualidad de los Laboratorios Remotos, detallando las características de los distintas partes que conforman su entorno, de la misma manera se mencionan ventajas de implementación de los LR y al final de dicha sección se muestra paso a paso como configurar un servidor o sitio a ser accedido remotamente por los estudiantes o investigadores con el software LabVIEW, herramienta que actualmente está siendo altamente utilizada para la implementación de Laboratorios Remotos; y en la última sección se muestran tendencias y trabajos futuros a manera de conclusión en temas concernientes a integración de Sistemas de Gestión del Aprendizaje (LMS, Siglas en Inglés) con los LR, así como la implementación de entornos inmersivos.

# II. ACTUALIDAD DE LOS LR

Un laboratorio remoto en su definición más simple es una aplicación basada en un entorno cliente – servidor, donde los clientes (estudiantes o investigadores desde un sitio remoto), solicitan servicios o contactan a un servidor (equipo de computo, software de acceso, dispositivos a manipular), a través de distintos medios de interconexión (Intranet, Internet); en la Figura 1, se ilustra un gráfico sencillo de un entorno cliente – servidor.

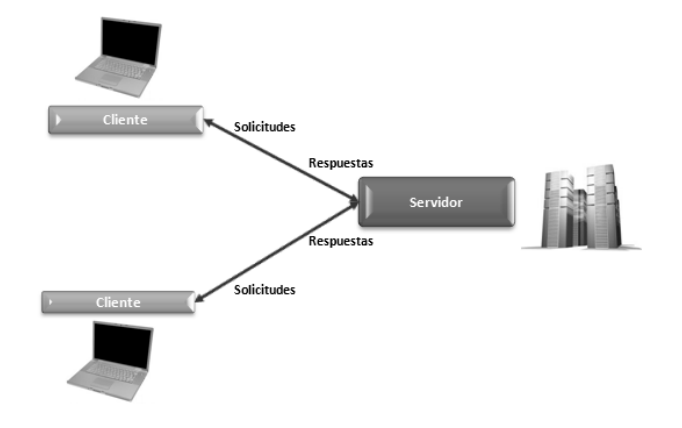

Figura 1. Entorno Cliente - Servidor

El "cliente" conformado por estudiantes o investigadores ubicados en un sitio remoto y las tecnologías y/o equipos a utilizar en el lado del cliente, presentan variadas características en el entorno actual de los laboratorios remotos, como las que se mencionan a continuación: (teniendo en cuenta que los estudiantes remotos, manejan roles diferentes a los de un estudiante inmerso en un modelo tradicional presencial ampliamente conocido y experimentado).

- El estudiante o investigador remoto debe construir y desarrollar el conocimiento de forma autónoma, y tener habilidad de experimentación analítica.
- El estudiante o investigador remoto debe cumplir con todas las indicaciones previas, guías, cronograma y procedimientos disponibles en el servidor del laboratorio remoto.
- El estudiante o investigador remoto debe tener manejo de la temática y herramientas a utilizar y desarrollar durante la experimentación remota.

Con respecto a las tecnologías y/o equipos a utilizar en el lado del cliente, tomando como referencia a García-Zubía (2007) [3], las características son:

- Aplicación Multiplataforma: funcionamiento sobre diferentes sistemas operativos.
- Aplicación invasiva o intrusiva: permisos para acceder al equipo de cómputo del usuario o establecer conexiones.
- Proveedores: posibilidad de utilizar herramientas de diferentes proveedores.
- Instalación requerida: necesidad de instalación de drivers, plugins o players.
- Ancho de banda: mayor o menor necesidad de ancho de banda para el funcionamiento de la aplicación.
- Audio y video: Soporte de audio y video por parte de la aplicación.

El "Servidor" conformado por un servidor de laboratorio y un servidor Web, también presentan características en el entorno actual de los laboratorios remotos, que se mencionan a continuación, tomando como referencia a Riman (2011) [4]:

• Autenticación:

Todo sistema que necesite de acceso de usuarios, requiere autenticación para de esta manera solo permitir el ingreso de usuarios registrados; en el caso de los laboratorios remotos la autenticación para cada estudiante debe estar conformada con un nombre de usuario "*username*" y una contraseña "*password*". Esta característica es importante desde el punto de vista de protección del sistema, ya que su implementación asegura disminuir los niveles de riesgos de seguridad en el servidor. Riesgos de seguridad en el servidor que pueden presentarse sin una adecuada configuración de autenticación son:

- a. El acceso no autorizado a documentos privados o confidenciales en el sistema de archivos del servidor.
- b. La disponibilidad de información sobre el equipo de cómputo servidor que podría ser utilizada por personas o usuarios no autorizados, para ingresar al sistema.
- c. Errores que permiten a intrusos ejecutar comandos en el servidor provocando fallas en el sistema.
- d. Denegación del servicio por saturación de la red, debido al bloqueo del servidor causado por envío permanente de mensajes.
- Agendamiento:

La programación de horarios para sistemas como los laboratorios remotos es una característica a tener en cuenta, debido a que permite la optimización del ingreso de los usuarios a la plataforma remota, evitando congestiones y conflictos por los probables intentos de ingreso al mismo tiempo por parte de los estudiantes, lo cual provoca saturación y la no obtención del servicio generando un impacto negativo en la utilización del LR.

• Interfaz de usuario:

Es un entorno multiusuario y colaborativo que facilita la comunicación entre el estudiante y/o investigador remoto y el experimento a desarrollar, la interrelación se produce a través de un navegador web que debe permitir:

- a. La gestión de acceso: Por ejemplo la gestión de acceso de administrador o docente para crear y borrar cuentas, comprobar y manejar los tiempos de acceso. Así como también agregar o eliminar información específica de las experiencias a desarrollar.
- b. Módulos de usuario: La interfaz de usuario debe contener módulos, con los cuales el estudiante remoto y/o investigador pueda identificarse con nombre de usuario y contraseña, seleccionar y verificar posibles horarios de agendamiento, estudiar conceptos previos acerca del laboratorio a realizar, visualizar resultado para posterior análisis y tratamiento, enviar informes a través de la interfaz.
- Base de datos:

Es un sistema gestor que contiene registros con respecto a usuarios, perfiles, horarios, experimentos, resultados e informes; este sistema gestor o servidor de base de datos utiliza tablas que administran la información de los mencionados registros teniendo en cuenta documentación referente a contraseñas, correo electrónicos, calendario, guías de laboratorio entre otros. Un ejemplo de modelo de base de datos se observa en la Figura 2.

Todas estas características del lado del cliente y del lado del servidor sumadas a la implementación de un laboratorio remoto causan varias ventajas en el desarrollo de experiencias o clases prácticas, como las mencionadas en Zamora (2010) [5]:

- Se presentan menos daños y averías por uso incorrecto de los equipos, logrando de esta manera optimizar los equipos del laboratorio, además de generar seguridad en las prácticas.
- Con los laboratorios remotos, las universidades fortalecen su imagen ante entidades gubernamentales reguladores como el MEN (Ministerio de Educación Nacional), debido a que hace uso de las Tecnologías de la Información y la Comunicación - TIC como herramienta diferencial en la educación y mejora su Good Will<sup>1</sup> teniendo en cuenta que al estudiante se le amplía su oferta horaria.
- Generan flexibilidad al horario, porque facilitan su experimentación, aunque el laboratorio y el estudiante no tengan coincidencia en el espacio físico.
- La enseñanza se adecua a las circunstancias y necesidades de los estudiantes.

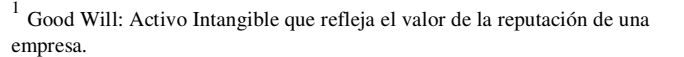

- Teniendo en cuenta las mediciones realizadas a las IES (Instituciones de Educación Superior) por entidades como el MEN, acerca de la calidad de la educación y la investigación; el uso de TIC en la educación y el acompañamiento en el trabajo independiente de los estudiantes; el laboratorio remoto puede ser considerado como un indicador de la calidad.
- Un laboratorio remoto permite enseñanza constructivista generando aprendizaje significativo y autónomo, además es una herramienta rentable para el estudiante en su formación porque este puede seguir adquiriendo conocimientos fuera de los "horarios normales", incrementando la dedicación por parte del estudiante en la realización de las prácticas de laboratorio.
- Ofrece un medio para realizar las actividades independientes de los estudiantes en el área práctica, mejorando y reforzando de esta manera el proceso de aprendizaje.
- Se aprovechan los recursos humanos y materiales de los laboratorios tradicionales. Al integrar, las herramientas necesarias para la ejecución de las prácticas, mejorando así, la disponibilidad de la infraestructura y equipos del laboratorio.

En los LR otra de las grandes ventajas implícitas, está relacionada con su nombre, y es el monitoreo, acceso y manipulación remota que es posible realizar con su implementación; uno de los entornos de desarrollo gráfico más robustos con el que se pueden realizar dichas acciones es LabVIEW, diseñado por la empresa National Instruments (NI); tiene la capacidad de ejecutar procedimientos en paralelo, es decir es un software multiproceso. Adicionalmente es una herramienta basada y estructurada en programación a diagramas de bloques, utilizado ampliamente en aplicaciones educativas e industriales.

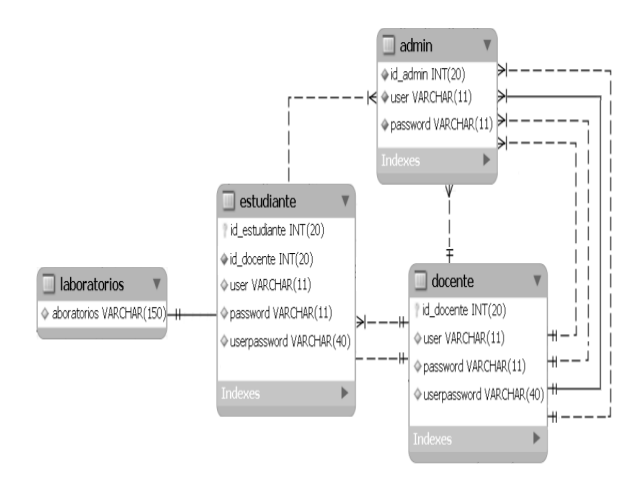

Figura 2. Modelo base de datos sencillo Laboratorio Remoto.

Para un funcionamiento óptimo de un laboratorio remoto, es necesaria la existencia de un servidor Web con interface de comunicación con software que pueda manejar aplicaciones en tiempo real; una herramienta de programación con capacidad para trabajar conjuntamente con un equipo de computo como servidor Web es la mencionada en el párrafo anterior llamada LabVIEW, donde los programas desarrollados en ésta herramienta son llamados VI's (*Virtual Instruments*) o Instrumentos Virtuales.

Los Instrumentos Virtuales están constituidos por una panel frontal que actúa como interfaz de interacción entre el usuario final (para el caso de un LR, estudiantes e investigadores) y el programa en ejecución; y por una estructura de diagramas a bloques donde nodos o funciones son conectados a través de cables gráficos ejecutando transferencia de datos. En la Figura 3 se ilustra un diagrama a bloques típico de un programa en LabVIEW.

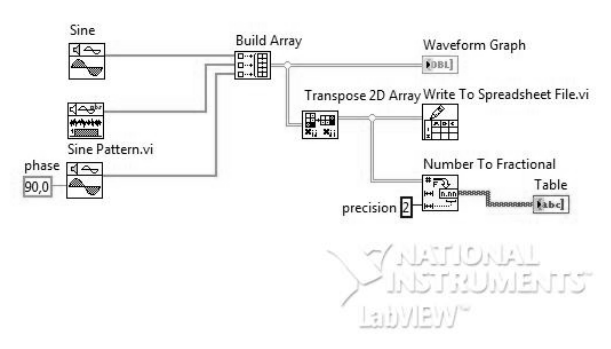

Figura 3. Flujo de datos en forma de diagramas a bloques de LabVIEW.

LabVIEW dentro de sus características maneja un servidor Web por medio del cual es posible "subir" los VI's desarrollados a Internet, para habilitar este servicio se deben seguir los siguientes pasos:

#### *1.* Acceso al servidor Web del VI:

Buscar en el menú principal la opción *Tools* y seleccionar *Web Publishing Tool,* con lo cual se abre el sub-menú mostrado en la figura 4, en el cual se escoge el instrumento virtual que va a ser utilizado en el servidor Web de LabVIEW, de la misma manera también se selecciona el modo de visualización, el cual tiene tres opciones:

• Embebido o Integrado: Se incorpora el panel frontal del Instrumento Virtual en la página Web, para que éste pueda ser visto por y controlado de forma remota por los estudiantes e investigadores. En ésta opción de visualización se puede seleccionar si hay solicitud de control o no del VI cuando se establece la conexión.

- Imagen Instantánea: Muestra una imagen estática del Instrumento Virtual en el panel frontal.
- Monitor: Muestra una imagen instantánea que se actualiza continuamente de acuerdo a configuración previamente ingresada.

Teniendo en cuenta las particularidades de un Laboratorio Remoto, en el modo de visualización se debe escoger la opción Embebido o Integrado para permitir la teleoperación de los instrumentos virtuales.

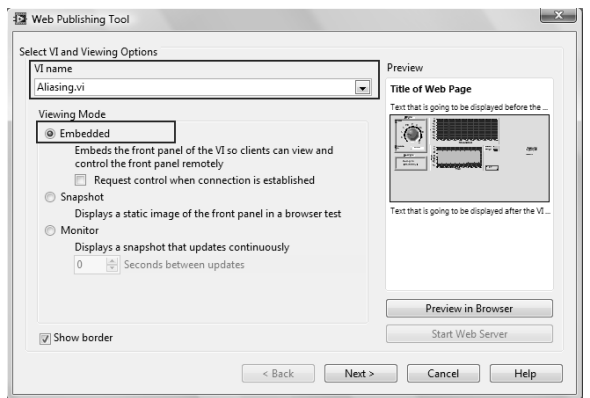

Figura 4. Selección de VI y opción de visualización *Select VI and Viewing Options.* 

## 1. Seleccionar salida HTML:

Después de seleccionar el instrumento virtual y el modo de visualización, a continuación se ingresa el titulo del documento y el contenido HTML para la pagina web que va a ser visualizada desde el servidor Web, en la Figura 5 se muestra el sub-menú donde se muestran las configuraciones mencionadas en éste ítem.

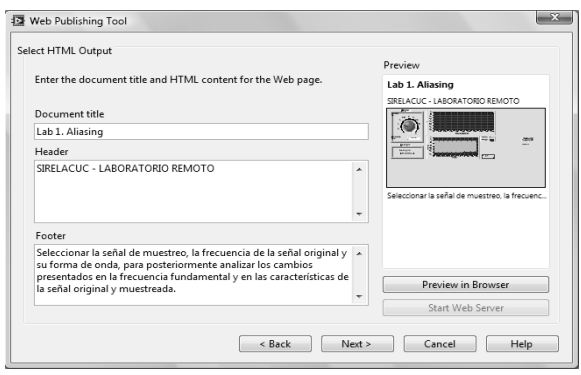

Figura 5. Selección de salida HTML – *Select HTML Output*

Para finalizar, en la figura 6 se muestra el sub-menú donde se selecciona la ubicación dentro del equipo de cómputo, donde estará guardada la página Web que tiene el instrumento virtual que será visualizado y maniobrado por el estudiante o investigador, el nombre de la página web se configura con extensión html.

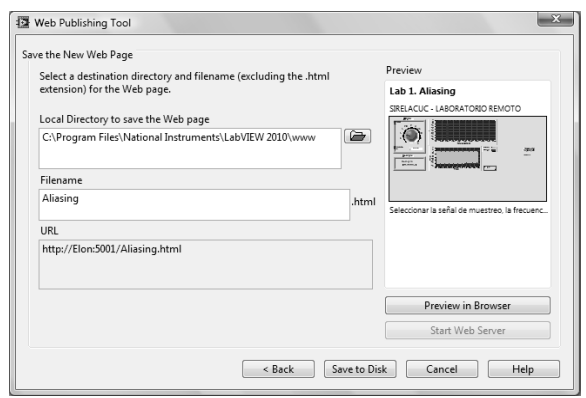

Figura 6. Finalización de la habilitación del servidor Web.

#### III. CONCLUSIONES Y TRABAJO FUTURO.

Después de analizar algunas características de la actualidad de los laboratorios remotos, es necesario mencionar sus tendencias vigentes. Una de estas tendencias es la integración de los LR con Moodle, que es un Sistema de Gestión de Cursos de Código Abierto (Open Source Course Management System, CMS), conocido también como Sistema de Gestión del Aprendizaje (Learning Management System, LMS) o como Entorno de Aprendizaje Virtual (Virtual Learning Environment, VLE) [6]. En este LMS es posible realizar diversas actividades que soportan la educación virtual como participación en foros, envío de tareas y/o trabajos a través del sistema, realización de exámenes on-line, visualización de recursos educativos, entre otros; Pero para actividades prácticas concretas referentes a laboratorios en ciencias aplicadas no se encuentran solución en los LMS, caso contrario sucede con los LR con los cuales se pueden implementar laboratorios en entornos de educación no presencial; por ésta razón la integración de los LR con los sistemas de gestión de aprendizajes LMS debe ser una de las finalidades de los trabajos futuros en el desarrollo de los laboratorios remotos.

Otra de las tendencias o líneas futuras a trabajar sobre los laboratorios remotos es el desarrollo de entornos inmersivos y de realidad aumentada para lograr más participación e interacción del estudiante y/o investigador con los experimentos a desarrollar, uno de estos entornos

más representativos a nivel internacional es *Second Life*, el cual es mundo virtual en tercera dimensión  $(3D)$  o metaverso<sup>2</sup>; en las figuras 7 y 8, se muestra un ejemplo de un laboratorio remoto en la Universidad de Deusto, donde se ha empezado a implementar entornos interactivos inmersivos.

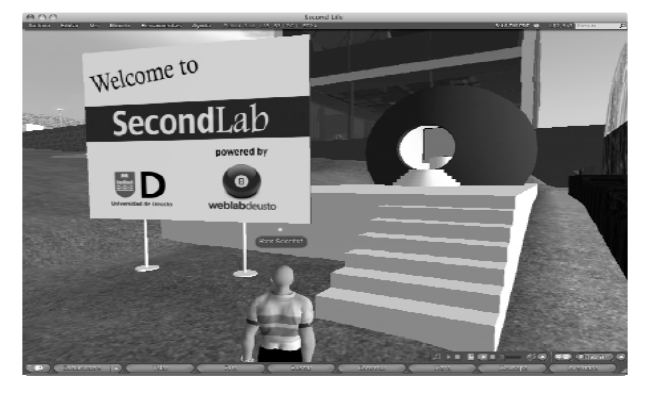

Figura 7. Ejemplo Tendencia Laboratorio Remoto – Entorno Inmersivo – Fuente: Universidad de Deusto, weblabdeusto.

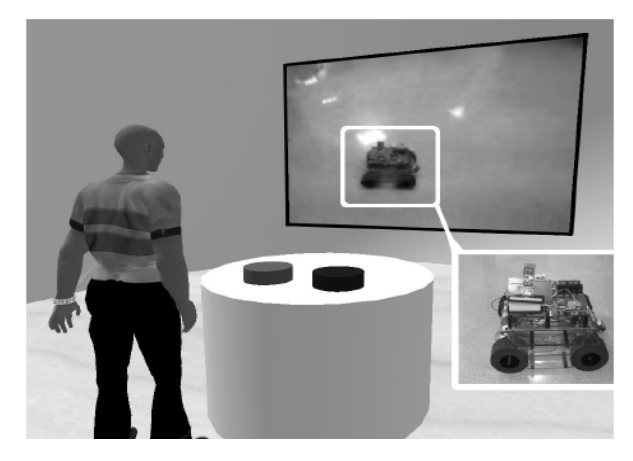

Figura 8. Ejemplo Tendencia Laboratorio Remoto – Teleoperación en Entorno Inmersivo – Fuente: Universidad de Deusto, weblabdeusto.

De la misma manera, líneas futuras a desarrollar acerca de los laboratorios remotos, están relacionadas con temáticas que también están siendo desarrolladas actualmente en el ámbito de las TIC, como la Web 3.0 y/o la Web Semántica, donde el contenido y los datos existentes en los servidores en la Web son entendibles por los equipos de cómputo y no solamente la estructura sintáctica de la información. Esta nueva versión de la Web es capaz de posibilitar la "comunicación" entre distintas páginas, lo que la hace especialmente acertado para la red de conocimiento o interacción de los variados laboratorios remotos

-

<sup>2</sup> Metaverso: Entorno de interacción social en un espacio 3D virtual que actúa asemejándose al mundo real, a través de un Avatar o Icono (Representación Virtual de una persona)

de las distintas universidades a nivel mundial, es decir trabajo colaborativo formativo e investigativo entre varias IES.

Los laboratorios remotos tienen la característica preponderante de ser accedidos de forma monousuario, es decir solo un usuario a la vez puede realizar el experimento, lo que hace necesario como trabajo futuro implementar tecnologías y arquitecturas que permitan tener un acceso multiusuario. Igualmente no se puede dejar de lado el componente pedagógico, sobre el cual se debe trabajar en el desarrollo y apropiación de competencias en la relación estudiantes y uso de los laboratorios remotos.

## REFERENCIAS

[1] R. Zamora, Laboratorios Remotos: Análisis, características y su desarrollo como alternativa a la práctica en la Facultad de Ingeniería. Revista Inge-CUC, Vol. 6, No. 6, pp. 281-289, 2010.

[2] R. Zamora, Laboratorios Remotos: Análisis, Características y Desarrollo. Educosta. 2010.

[3] J. García-Zubía, Advances on Remote Laboratories and e-learning Experiencies, Deusto Publicaciones, 2007.

[4] C. Riman, A. El Hajj, I. Mougharbel, A Remote Lab Experiments Improved Model, International Journal of Online Engineering, 2011.

[5] *Vid* nota 2.

[6] Sistema de Gestión de Cursos de Código Abierto. (2011, Noviembre). Sistema de gestión del Aprendizaje. [Online]. Disponible: http://www.moodle.org